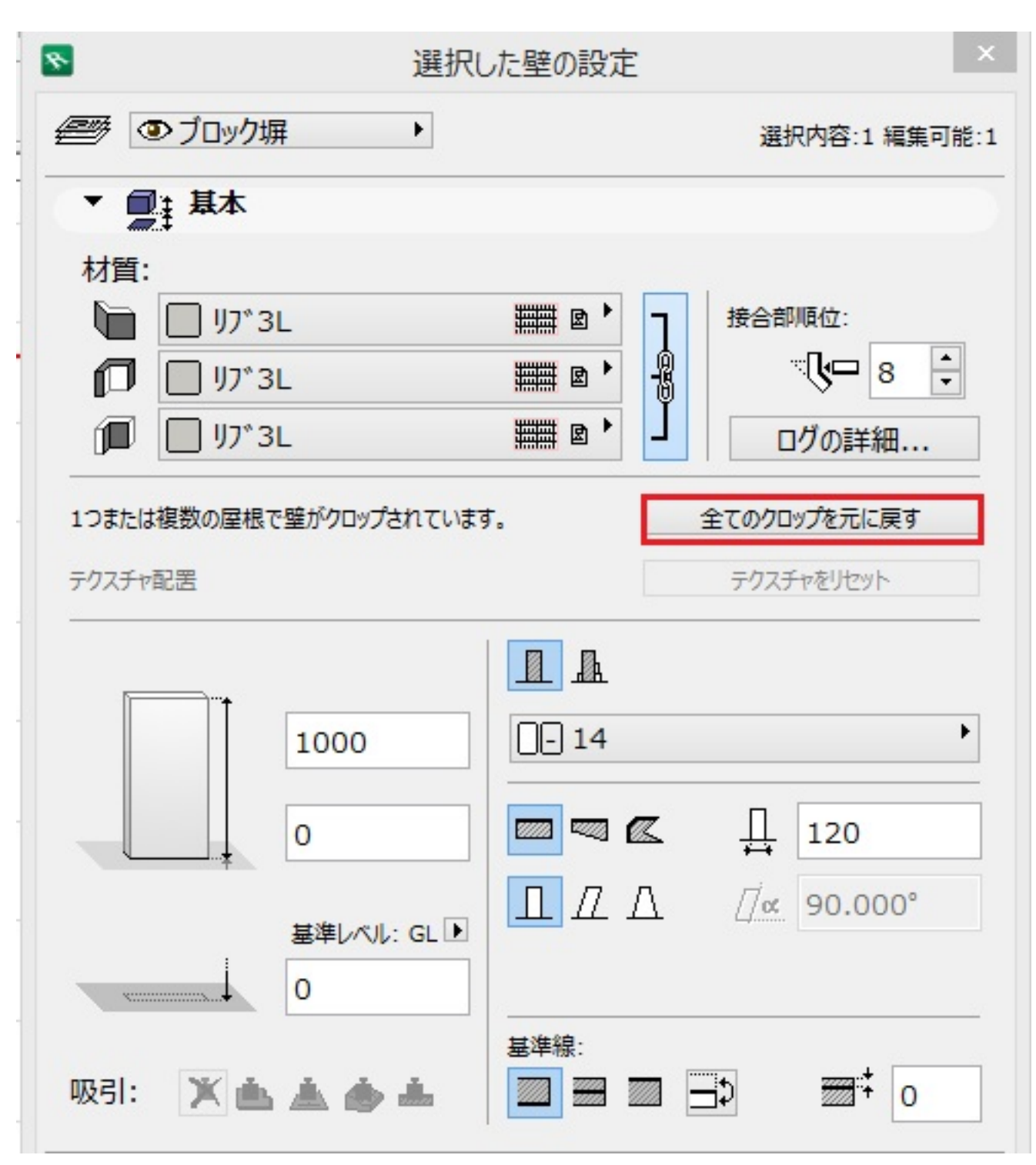

RIKCAD7

 $1/2$ **(c) 2024 RIK <k\_sumatani@rikcorp.jp> | 2024-05-12 11:11:00** [URL: http://faq.rik-service.net/index.php?action=artikel&cat=29&id=346&artlang=ja](http://faq.rik-service.net/index.php?action=artikel&cat=29&id=346&artlang=ja)

**3D表示**

**3D表示**

(RIKCAD8)

ID: #1345

 $: 2017 - 09 - 1508.52$ 

製作者: 大木本

 $2/2$ **(c) 2024 RIK <k\_sumatani@rikcorp.jp> | 2024-05-12 11:11:00** [URL: http://faq.rik-service.net/index.php?action=artikel&cat=29&id=346&artlang=ja](http://faq.rik-service.net/index.php?action=artikel&cat=29&id=346&artlang=ja)